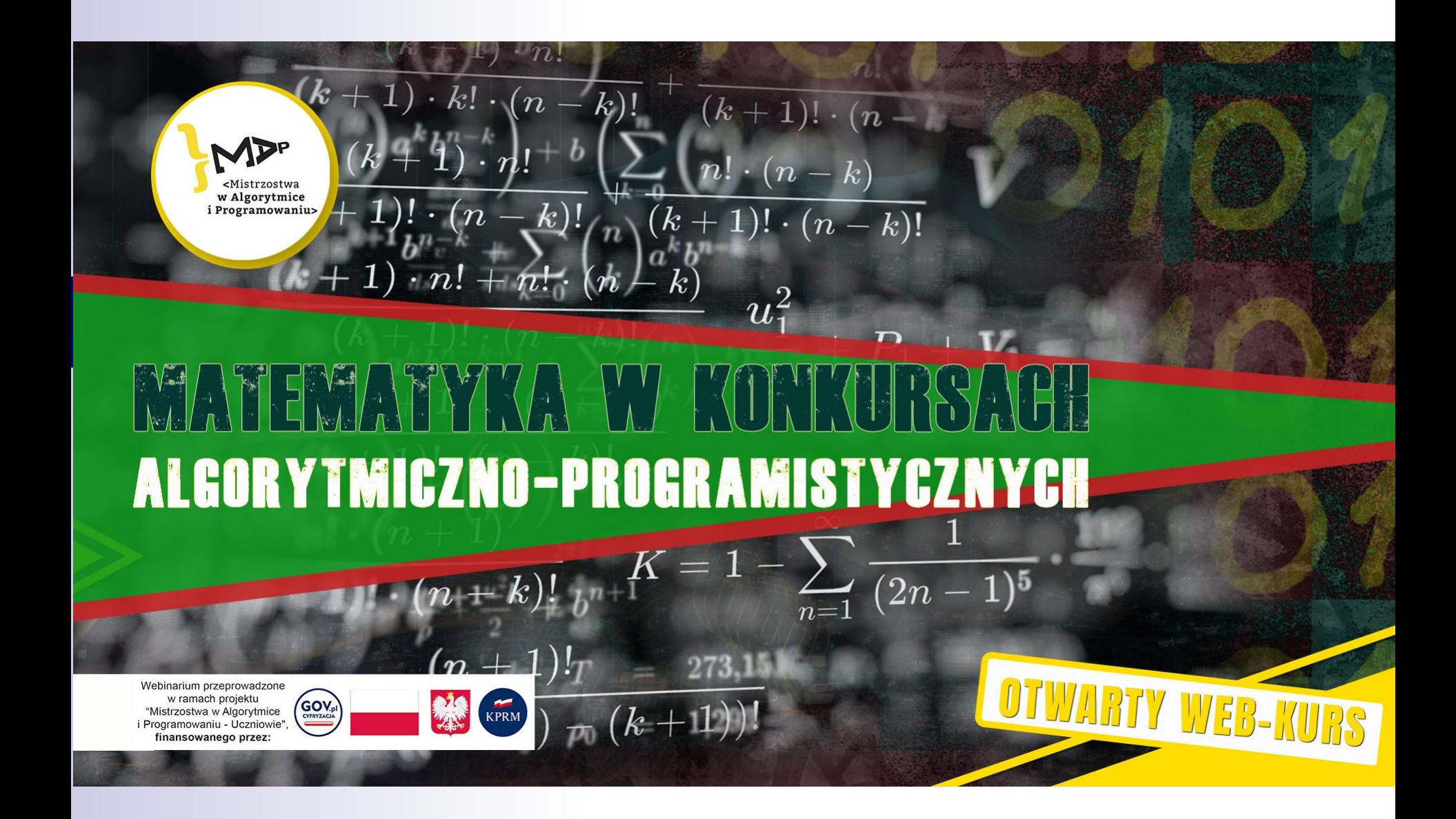

Piotr Chrząstowski

# Zbioru z punktu widzenia informatyka

**Zbiory** 

Co to jest zbiór? **Z** czego można zbiór utworzyć? Czy każdy zbiór da się poznać?

# Czego chcielibyśmy od zbiorów?

- Żeby dla każdego elementu móc określić, czy do danego zboru należy, czy nie.
- Żeby można było dla niego określić podzbiory z dowolnych jego elementów.

 Żeby można było na nich rachować – określić sumę, przecięcie, różnicę zbiorów i dopełnienie zbioru.

## **Notacja**

Piszemy xe A, gdy element x do danego zboru należy (x może być zbiorem!)

■ A E B, gdy każdy element zbioru A jest jednocześnie elementem zbioru B, czyli dla każdego  $x: x \in A \rightarrow x \in B$ **Ponadto dla wszystkich podzbiorów** A,B pewnego zbioru U określamy działania sumy zbiorów: A U/B, przecięcia zbiorów: A B, różnicy zbiorów A\B i dopełnień zbiorów  $A'$ ,  $B'$ .

## Działania na zbiorach

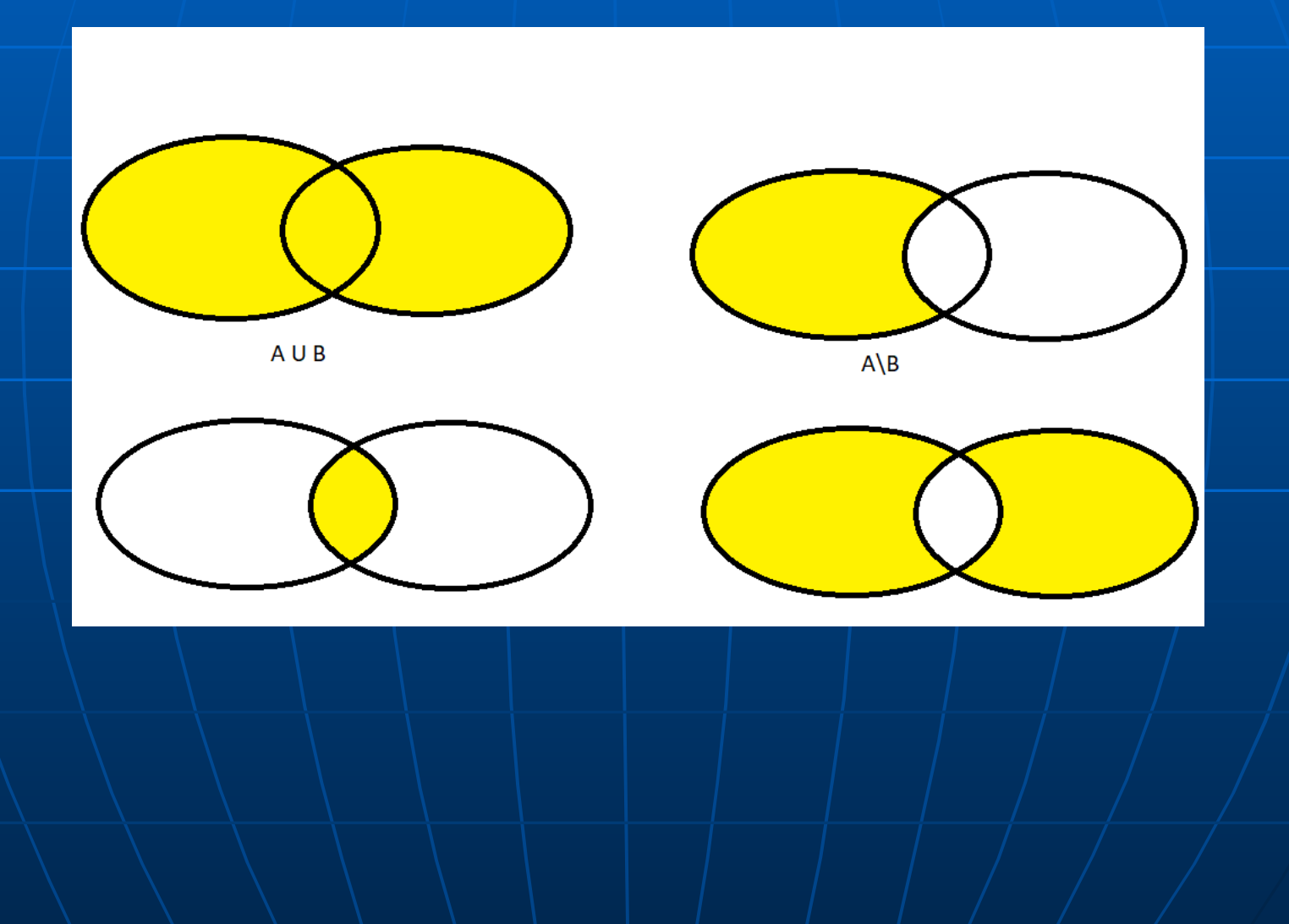

# Zbiór pusty

Na ogół przyjmujemy, że zbiór pusty jest jeden w całej matematyce i jest podzbiorem każdego zbioru. Oznaczamy go  $przez \varnothing$ . Jeśli A= $\varnothing$ , to P(A)= $\{\varnothing\}$ To wcale nie jest oczywiste dla informatyków. Czy pusta tablica, to to samo co puste drzewo, pusty napis, pusta lista?

## Podzbiory

Podzbiory zbioru A oznaczamy przez P(A).

Jeśli A= $\emptyset$ , to P(A)= $\{\emptyset\}$ Jeśli A={a}, to P(A)={ $\emptyset$ , {a}} Jeśli A={a,b}, to P(A)={Ø,{a},{b},{a,b}} Jeśli A={a,b,c}, to P(A)={ $\varnothing$ , {a}, {b}, {c},  $\{a,b\},\{a,c\},\{b,c\},\{a,b,c\}\}$ itd. Widzimy, że ogólnie jesli zbiór ma n elementów, to liczba jego podzbiorów wynosi 2<sup>n</sup>.

### Ważne pytanie

Czy zbiór wśród swoich elementów może zawierać siebie samego? Czyli, czy może się zdarzyć, że  $A \in A$ ?

 $A = \{A, \ldots \}$ 

### Ważne pytanie

Czy zbiór wśród swoich elementów może zawierać siebie samego? Czyli, czy może się zdarzyć, że  $A \in A$ ?

$$
A = \{A, \ldots, \}
$$

albo na przykład

 $A = \{ \{ \{ \dots \} | \emptyset \} | \dots \} \}$ 

# Przyjmijmy na razie, że takie zbiory istnieją

- **Koncepcja zbioru samego w sobie wydaje** się nieco nienaturalna.
- **Na pewno takie zbiory nie mogą być** skończone.

 W przyrodzie i na lekcjach matematyki raczej nie występują Nazwijmy je dziwnymi

## Zbiory dziwne i normalne

Pozostałe zbiory, czyli takie, że A∉A nazwijmy zbiorami normalnymi. Większość znanych nam zbiorów jest normalna. Utwórzmy zbiór zbiorów normalnych i nazwijmy go N.

## Zbiór zbiorów normalnych

**Spróbujmy zastanowić się, jakie są** własności zbioru zbiorów normalnych? **W szczególności spytajmy, czy zbiór** zbiorów normalnych jest normalny, czyli

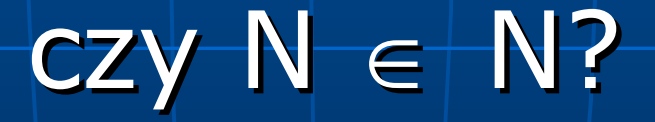

## W czym problem?

Jeżeli  $N \in N$ , to N jest z definicji dziwny, zatem  $N \notin N$ .

Przyjęcie założenia, że doprowadziło do sprzeczności, więc prawdziwe jest zdanie przeciwne.

Zatem N  $\notin$  N , więc N jest dziwny.

Czyżby?

Jeżeli  $N \in N$ , to N jest z definicji dziwny, zatem  $N \notin N$ .

Zaś jeśli N  $\notin$  N, to N jest z definicji normalny, czyli  $N \in N$ . Sprzeczność!

Zbiór N nie jest ani normalny, ani dziwny, ale innych zbiorów nie ma, czyli/go/po prostu nie ma!

## Mamy problem

Wygląda na to, że dowodzenie nie wprost nie zawsze działa!

# Mamy problem

Aby uniknąć problemu dziwnych zbiorów, matematycy pogodzili się z tym, że · nie ze wszystkiego można utworzyć zbiór, w szczególności ze zbiorów normalnych • należy zabronić tego, aby zbiór był elementem siebie samego, czyli zbiory dziwne są zakazane, a zatem • wszystkie zbiory powinny być normalne.

## A może nie ma zbiorów dziwnych?

### A może nie ma zbiorów dziwnych?

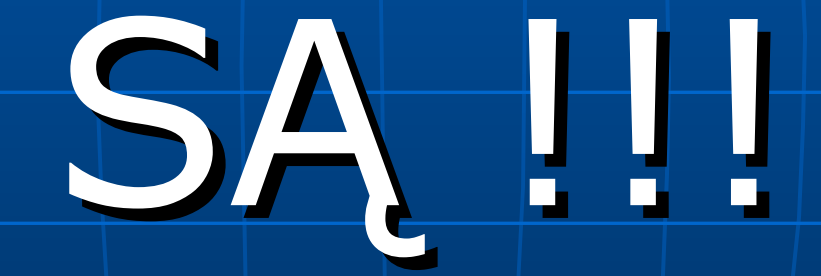

# Co to jest katalog w komputerze?

Katalog jest to zbiór składający się z dwóch rodzajów elementów:

● plików

• innych katalogów

Co to jest katalog w komputerze? Katalog jest to zbiór składający się z dwóch rodzajów elementów: ● plików

• innych katalogów

Czy na pewno innych???

## A co by było gdyby...

… gdyby jeden z tych podkatalogów był katalogiem, w którym właśnie się znajduje?

## A co by było gdyby...

… gdyby jeden z tych podkatalogów był katalogiem, w którym właśnie się znajduje?

Niemożliwe?

Czy możemy poznać istotę zbioru, który jest sam w sobie?

- mamy problem ze zrozumieniem nieskończoności, a taki zbiór wymusza otarcie się o nią
- nie można zamykać oczu myśląc, że katastrofa się nie wydarzy.

# Przyczyna paradoksów

If you choose an answer to this question at random, what is the chance that you will be correct?

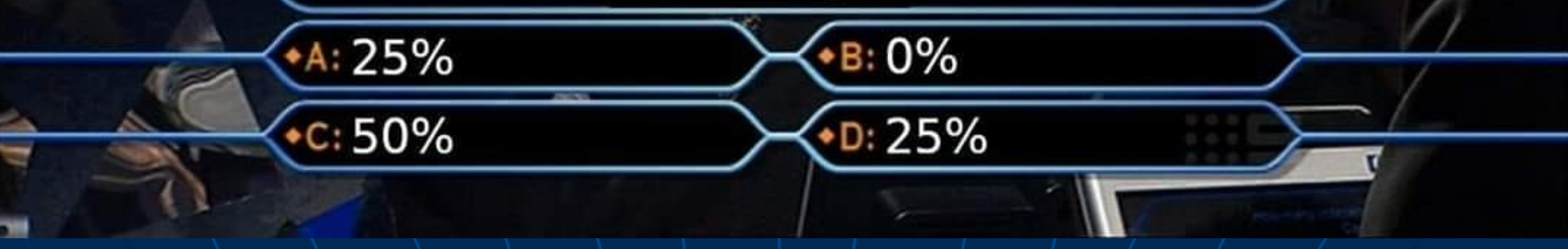

## Jak reprezentować zbiory w komputerze?

**Podstawowe operacje, których zazwyczaj** potrzebujemy: Utwórz zbiór pusty A – Sprawdź, czy w zbiorze A jest dany element x – Dodaj element x do zbioru A Usuń ze zbioru A element x **Ponadto często przydatne są niektóre** operacje na zbiorach, szczególnie suma i przecięcie.

#### Reprezentujemy zbiory skończone

- Póki są niewielkie, możemy reprezentować je za pomocą map bitowych. Trzeba wtedy elementy przestrzeni ponumerować od zera do n-1 i zaalokować tablicę odpowiedniej długości.
- **Zbiór pusty, to same zera**  Istnienie elementu zaznaczamy "zapalając" odpowiedni bit.

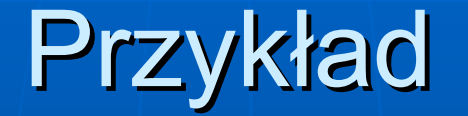

- $\blacksquare$  Niech U={0,1,2,...,31}.
- Taki zbiór można reprezentować w jednej zmiennej (unsigned int z).
- **Przypisanie z=0; przypisuje zmiennej z** reprezentację zbioru pustego

**• Teraz wystarczy utworzyć maski (maska** na n-ty bit to 1 shl n;) i zastosować odpowiednie operatory, np. w języku C: if  $(z&(1sh14))$  ...; sprawdzi, czy/element 5 jest w zbiorze reprezentowanym przez z.

#### Operacje na maskach

- W tym ujęciu mamy bardzo szybkie operacje na bitmaskach: suma zbiorów reprezentowanych przez zmienne v i z, to v|z, iloczyn, to v&z itd.
- Dla większych zbiorów działamy na tablicach grupując elementy w paczki po np. 32 bity.

Nie zawsze jednak możemy tak łatwo ponumerować elementy

- Jeśli tworzymy na przykład graf stanów jakiegoś systemu na żywo, to trudno jest przewidzieć, jak będą wyglądały jego wierzchołki.
- Podstawowym i operacjami będą wtedy:
	- sprawdzenie, czy nowo wygenerowany wierzchołek już jest w naszym grafie
	- dodanie do zbioru wierzchołków nowego
		- czasem usunięcie
- **I to wszystko się dzieje dynamicznie.**

#### Potrzeba innych struktur danych

**• Pierwszy pomysł: tablica (lista)** nieposortowana.

- Wszystkie operacje są drogie:
	- sprawdzanie przynależności do zbioru
	- dodawanie
		- usuwanie
- mają złożoność liniową

#### Potrzeba innych struktur danych

 Drugi pomysł: tablica (lista, choć to nieoczywiste) posortowana. Nie wszystkie operacje są drogie: • dodawanie • usuwanie – mają złożoność liniową, ale • sprawdzanie przynależności do zbioru – ma złożoność logarytmiczną (binsearch)

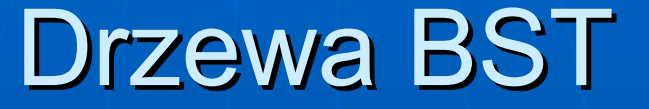

 Drzewa binarnych wyszukiwań, gdzie w każdym węźle, w którym przechowujemy wartość v, wszystkie wartości lewego syna są mniejsze od v, a wszystkie wartości prawego syna są większe od v.

#### Miłe własności drzew BST

● Wyszukiwanie wartości, ich wstawianie i usuwanie mają złożoność nie przekraczającą wysokości drzewa ● Losowo wstawionych n wartości tworzy drzewo o oczekiwanej wysokości logarytmicznej

#### Może warto zrandomizować dane?

Znana metoda, którą stosuje się czasem przed sortowaniem metodą quicksort – randomizacja porządku danych – tu niekoniecznie jest możliwa.

Dane bowiem generowane są często na bieżąco.

Co gorsza: w typowych porządkach, które się w wielu sytuacjach stosuje, element, który wstawia kolejną wartość ma często bardzo podobną wartość, więc ścieżka dostępu jest prawie identyczna.

Jak zmusić drzewo BST do logarytmicznej wysokości? Dwa rozwiązania: **O** Drzewa AVL

**• Drzewa lewicowe (splay)** 

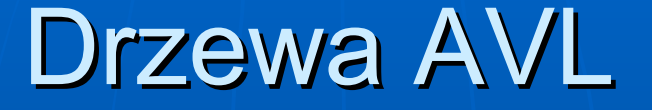

Wymyślone na początku at 70-tych przez Adelsona-Velskiego i Landisa procedury pozwalają na zachowanie zrównoważenia drzewa, a co za tym idzie, wymuszają logarytmiczną wysokość.

Drzewo jest zrównoważone, jeśli w każdym węle wysokości obu synów różnią się nie więcej niż o 1.

Oznacza to, że każda operacja (wyszukiwanie, wstawianie, usuwanie) ma koszt logarytmiczny.

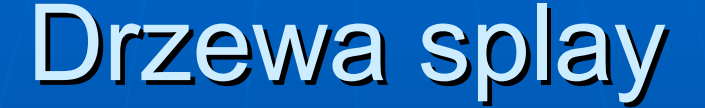

- Wymyślone w 1985r przez Daniela Sleatora i Roberta Tarjana
- Bazują na jednej operacji: dla zadanej wartości x w drzewie przebuduj drzewo tak, aby x znalazło się w korzeniu.
- ●Uzyskujemy ten efekt dokonując odpowiednich rotacji na ścieżce od x do korzenia.

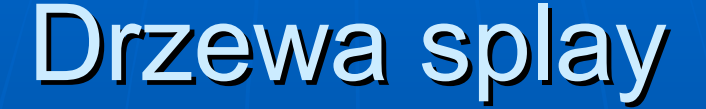

Drzewa splay są wyjątkowo dobre gdy zapytania dotyczą ostatnich elementów, które w nich były poszukiwane – są one blisko korzenia.

–

## Własności drzew splay

 Ciekawe: choć wysokość drzewa splay może być liniowa, to zamortyzowany pesymistyczny koszt wykonania n operacji jest O(log n)

 W przypadku gdy poszukujemy elementów popularnych, koszt może zejść poniżej logarytmicznego

 Można łatwo sumować zbiory o tej własności, że elementy pierwszego są mniejsze od elementów drugiego zbioru.

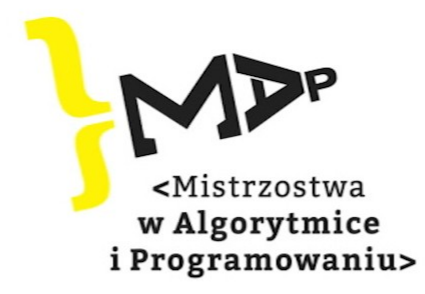

Projekt "Mistrzostwa w Algorytmice i Programowaniu - Uczniowie" jest finansowany ze środków pochodzących z "Programu Rozwoju Talentów Informatycznych na lata 2019-2029"

Dofinansowanie Projektu: 4.887.850,50 zł

Całkowita wartość Projektu: 5.460.850,50 zł

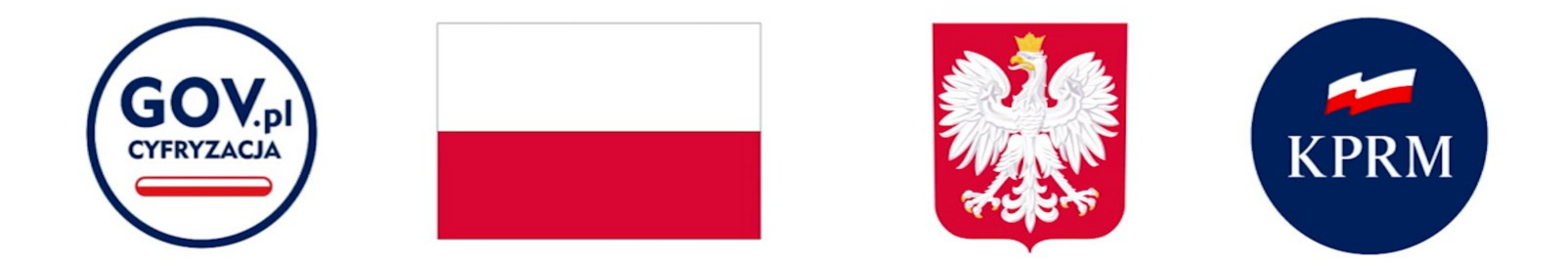

Publikacja multimedialna wyraża jedynie poglądy autorów i nie może być utożsamiana z oficjalnym stanowiskiem Kancelarii Prezesa Rady Ministrów